# vaja 02

# **Proces**

Digitalno načrtovanje – laboratorijske vaje asistent: Nejc Ilc

#### **Proces**

<oznaka\_procesa>: process (<sensitivity\_list>) begin

-- stavki za opis procesa (zaporedni) end

V sensitivity list navedemo vse signale, ki lahko povzročijo spremembe na izhodih procesa.

### **Stavek "if"**

- Obstaja samo znotraj procesa
- Sintaksa
	- if pogoj then
		- -- stavki

#### else

-- stavki

end if;

if pogoj\_1 then -- stavki elsif pogoj\_2 then -- stavki else -- stavki end if;

#### **Stavek "case"**

- Obstaja samo znotraj procesa
- Sintaksa

```
case s is
  when vred_1 \Rightarrow izhod \Leftarrow izraz_1;when vred_2 \Rightarrow izhod \Leftarrow izraz_2;...
  when others \Rightarrow izhod \le izraz_dfl;
end case;
```
• Zadnji člen (when others) je obvezen.

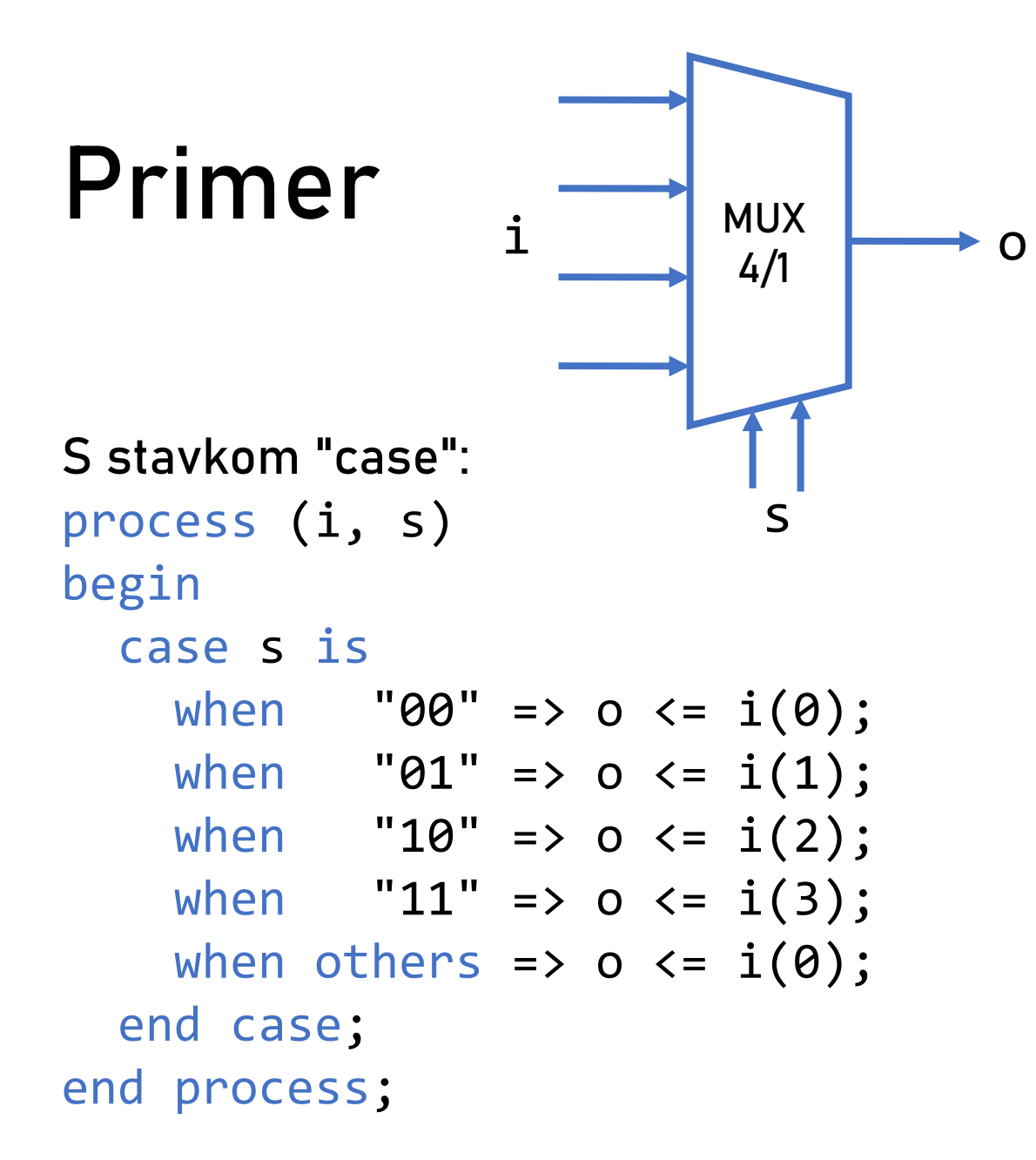

Ali s pogojnim prirejanjem:  $o \le i(0)$  when  $s="00"$  else  $i(1)$  when  $s="01"$  else  $i(2)$  when  $s="10"$  else i(3);

Ali s stavkom "select": with s select  $o \le i(0)$  when "00", i(1) when "01", i(2) when "10", i(3);

# **Sekvenčna vezja**

- V sekvenčnih vezjih se spremembe dogajajo ob dogodkih ure (ob prvi/pozitivni ali zadnji/negativni fronti)
- Dogodek na signalu ure clk zaznamo s clk'event • clk'event je true, če je prišlo do fronte
- Detekcija pozitivne fronte clk'event and clk='1'
- Detekcija negativne fronte clk'event and clk='0'

#### **Primer: pomnilna celica D**

```
process(clk)
  begin
    if clk'event and clk = 
'1' then
      q \leq d;
    end if;
end process;
```
#### **Primer: števec**

```
process(clk)
  begin
    if clk'event and clk = 
'1' then
      if reset = '1' then
        count \leq (others =>'0'); -- reset all bits on '0'
      else
        count \le count + 1;
      end if;
    end if;
end process;
```
## **Knjižnica** IEEE**: paket** STD\_LOGIC\_1164

- Knjižnica IEEE v paketu STD\_LOGIC\_1164 med drugim definira tipa STD\_LOGIC in STD\_LOGIC\_VECTOR ter uporabni funkciji:
	- rising edge namesto clk'event and clk = '1'
	- falling edge namesto clk'event and clk = '0'

library IEEE; use IEEE.STD LOGIC 1164.all;

#### **Knjižnica** IEEE**: paket** NUMERIC\_STD

use IEEE.NUMERIC STD.all;

• V paketu NUMERIC\_STD sta med drugim definirani tipa signed in unsigned ter ustrezne aritmetične in logične operacije na njima:

$$
+,\quad -,\quad ^*
$$

= , /=, <, <=, >, >=

shift left(op1, op2), shift right(op1, op2)

• pri tem je op1 tipa (un)signed in op2 tipa integer

### **Knjižnica** IEEE**: paket** NUMERIC\_STD **Pretvorba podatkovnih tipov**

- Pri uporabi aritmetičnih operatorjev se moramo pogosto posluževati pretvorbe tipov, npr.:
	- std\_logic\_vector  $\leftrightarrow$  signed/unsigned
	- std\_logic\_vector  $\leftrightarrow$  integer
	- integer  $\leftrightarrow$  signed/unsigned
- Uporabimo
	- reinterpretacijo (cast), npr.:
		- unsigned(signal\_std\_logic\_vector)
		- std\_logic\_vector(signal\_unsigned)
	- in funkcije za pretvorbo (conversion), npr.:
		- to\_integer(signal\_unsigned)
		- to\_signed(signal\_integer, bit\_width)
- Primeri kode:<https://nandland.com/common-vhdl-conversions>

#### **Knjižnica** IEEE**: paket** NUMERIC\_STD **Pretvarjanje podatkovnih tipov**

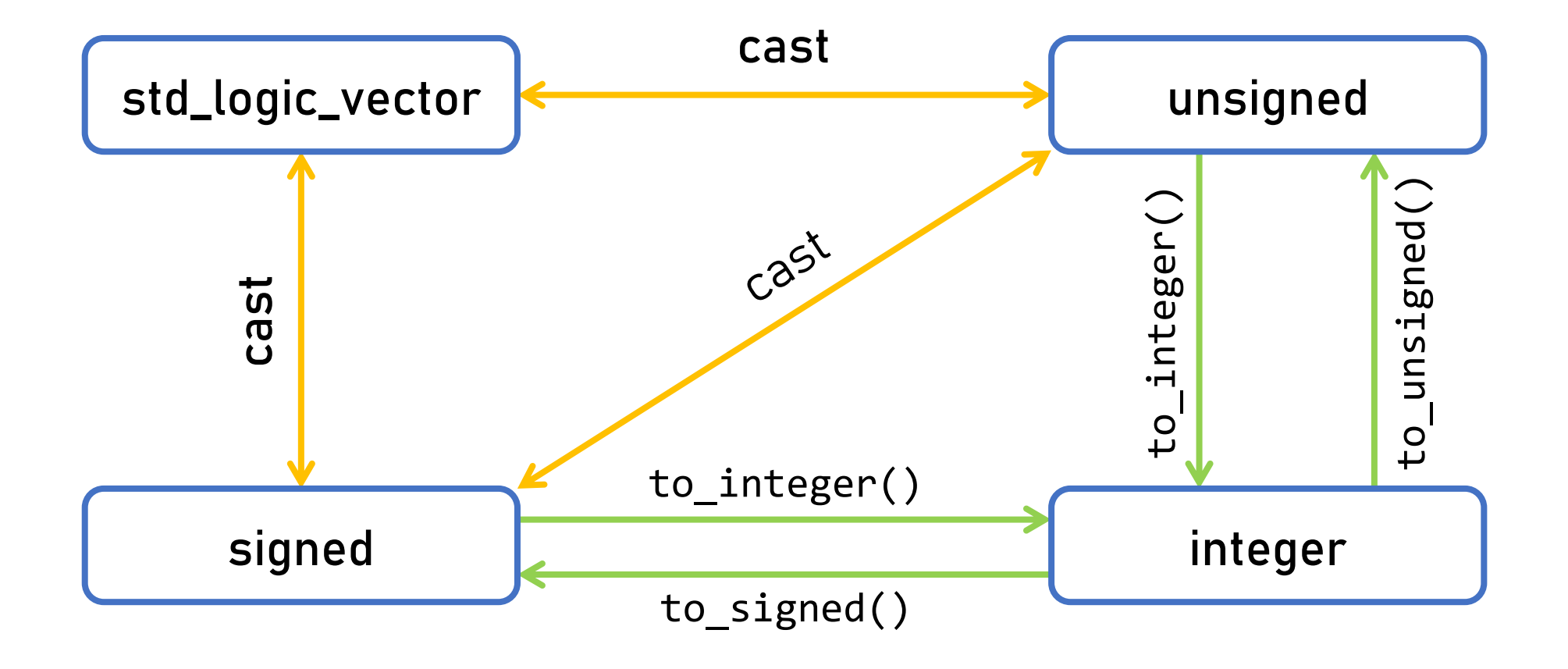

#### **Izziv**

Napišite opis modula v VHDL, ki bo ustvaril vzorec "pomikanja" na diodah LED:

- pomika se blok dolžine štiri (štiri prižgane LEDice)
- s prvim stikalom določamo smer pomikov
	- ko je stikalo vklopljeno, se smer pomikov obrne (leva  $\leftrightarrow$  desna)
- z drugim stikalom spreminjamo hitrost pomikov
	- ko je stikalo vklopljeno, se premiki dogajajo na 0,5 sekunde, sicer na 1 sekundo
- pritisk na sredinski gumb (BTNC) ponastavi vezje (reset)